### **Auf einen Blick**

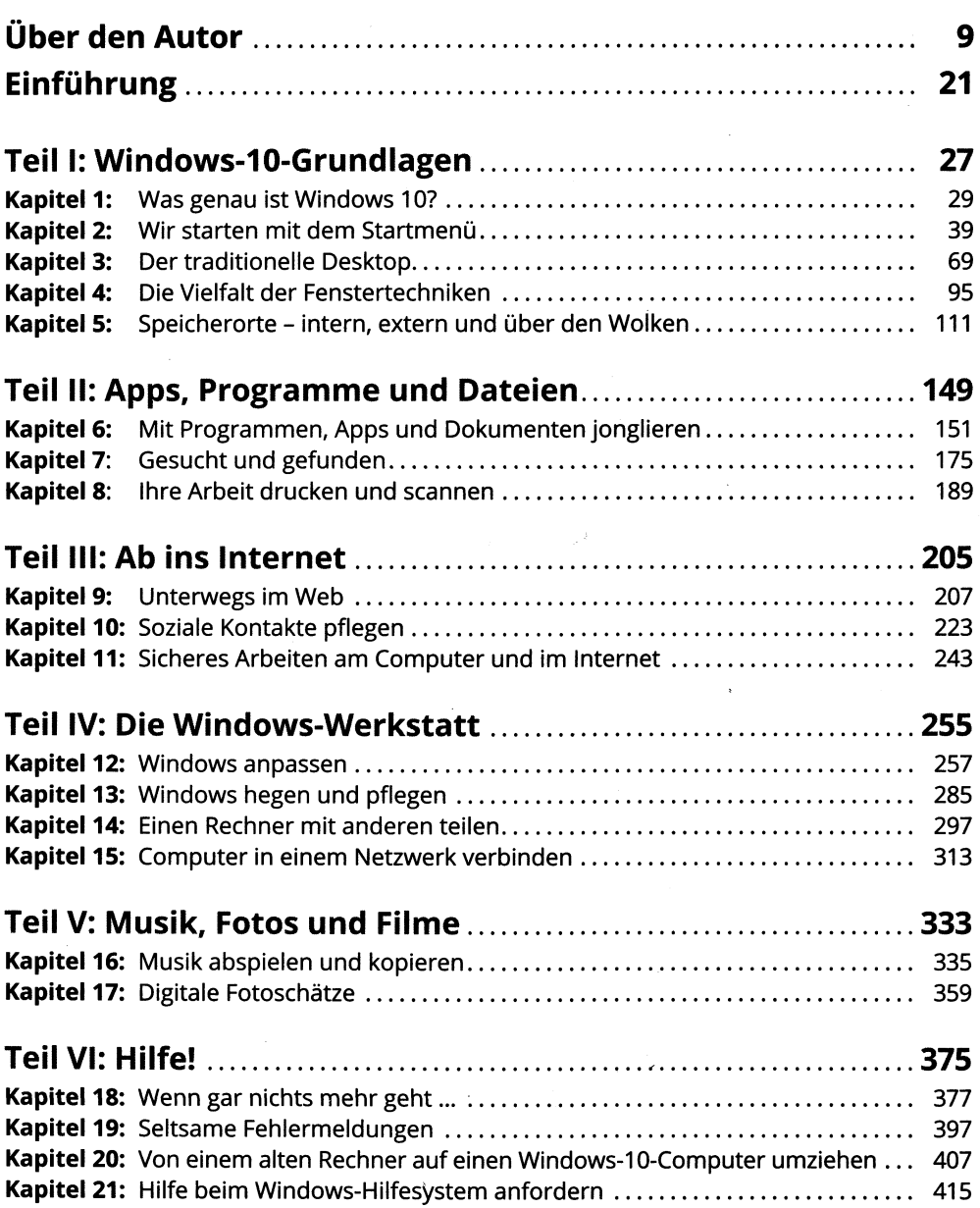

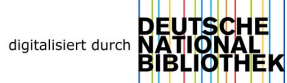

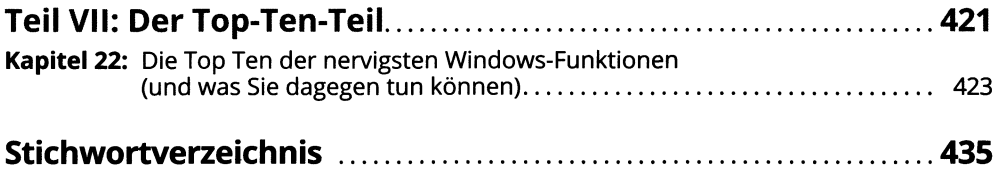

### Inhaltsverzeichnis

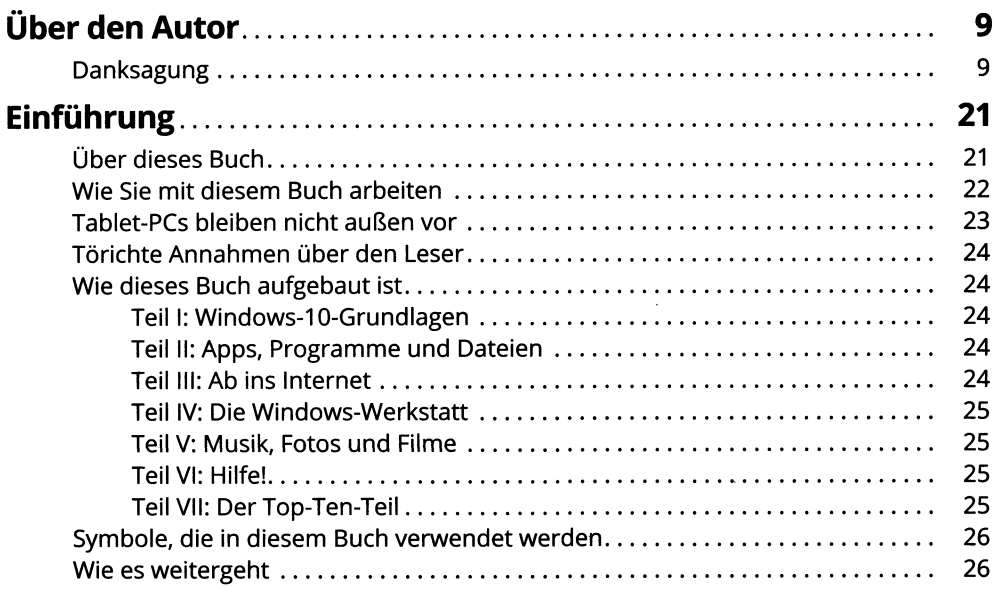

# TEIL I<br>WINDOWS-10-GRUNDLAGEN

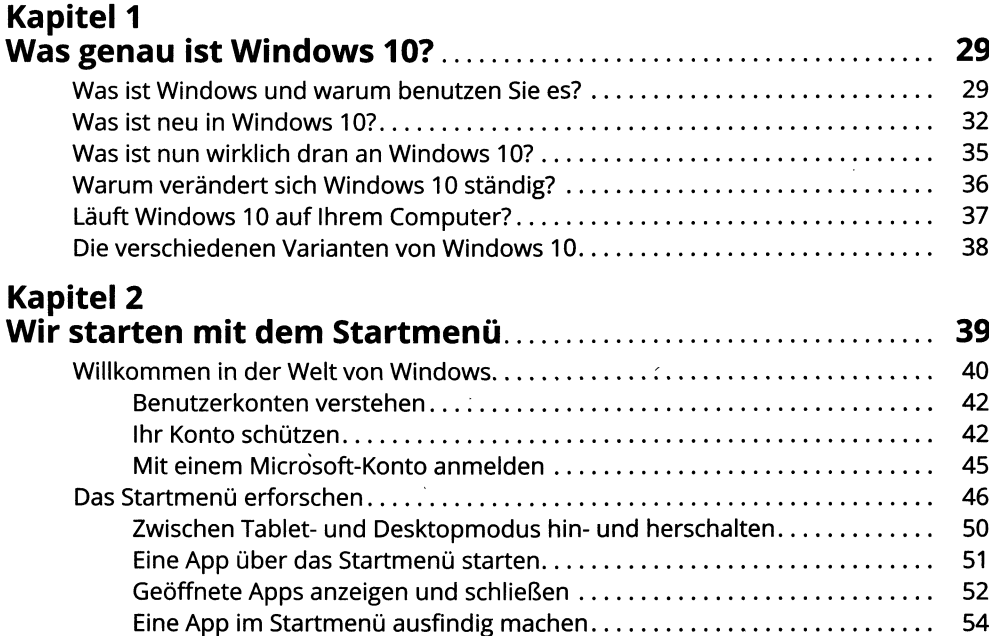

 $27$ 

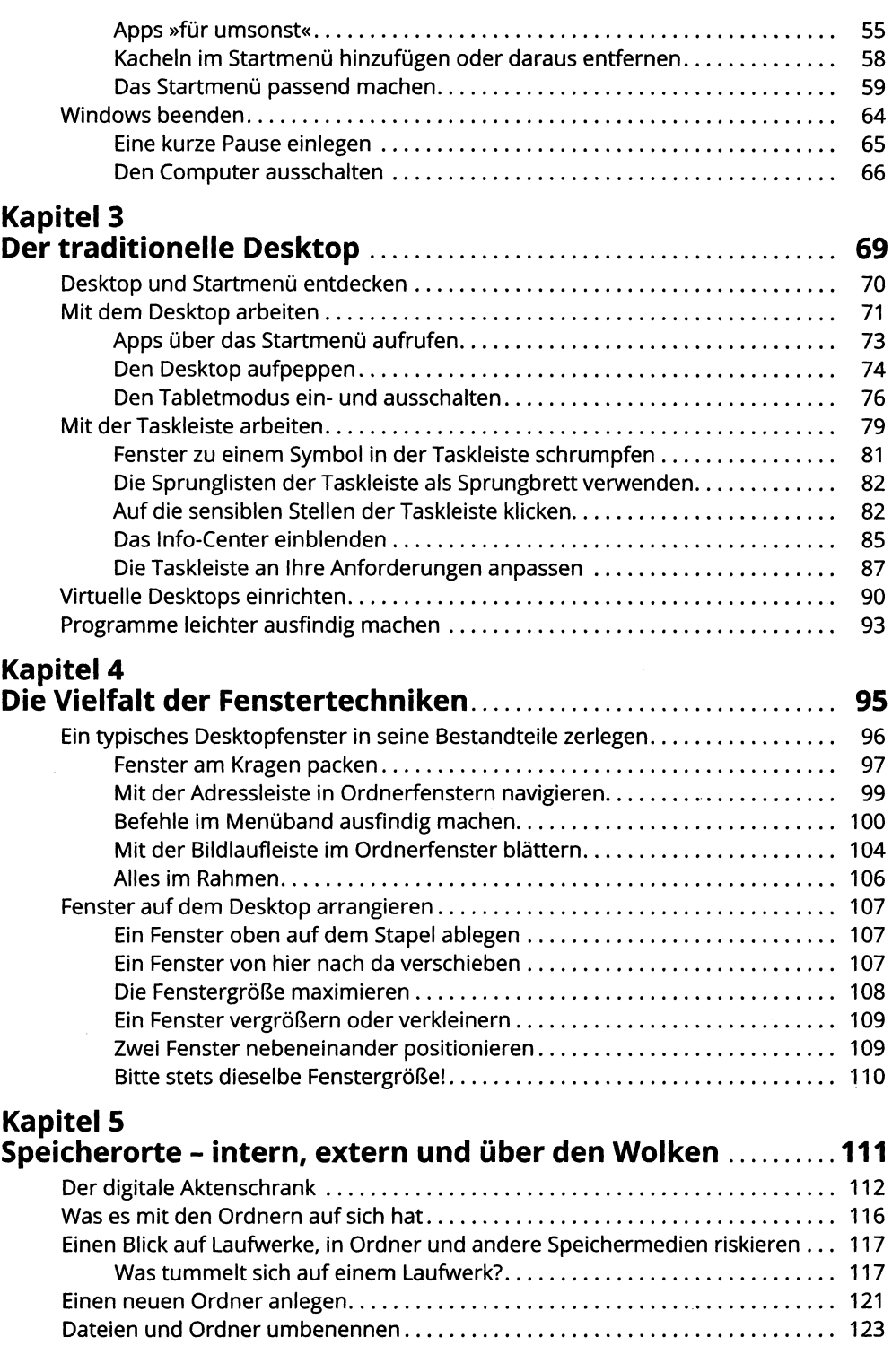

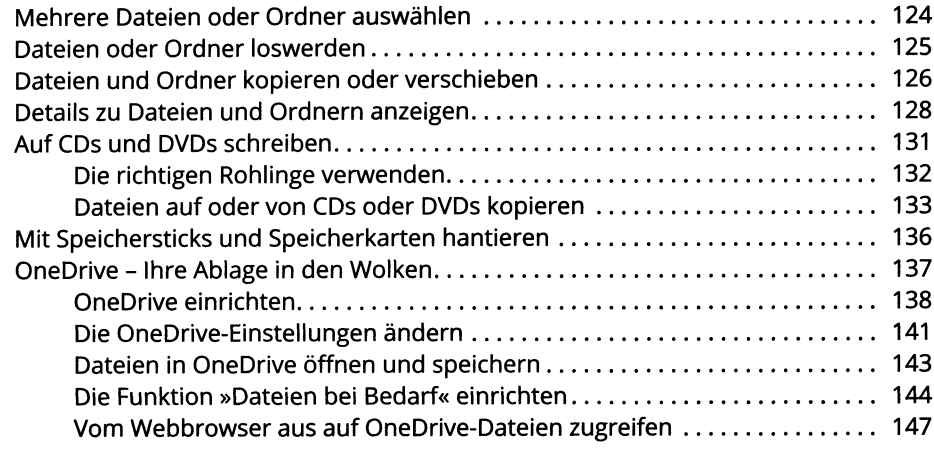

### **TEIL II APPS, PROGRAMME UND DATEIEN 149**

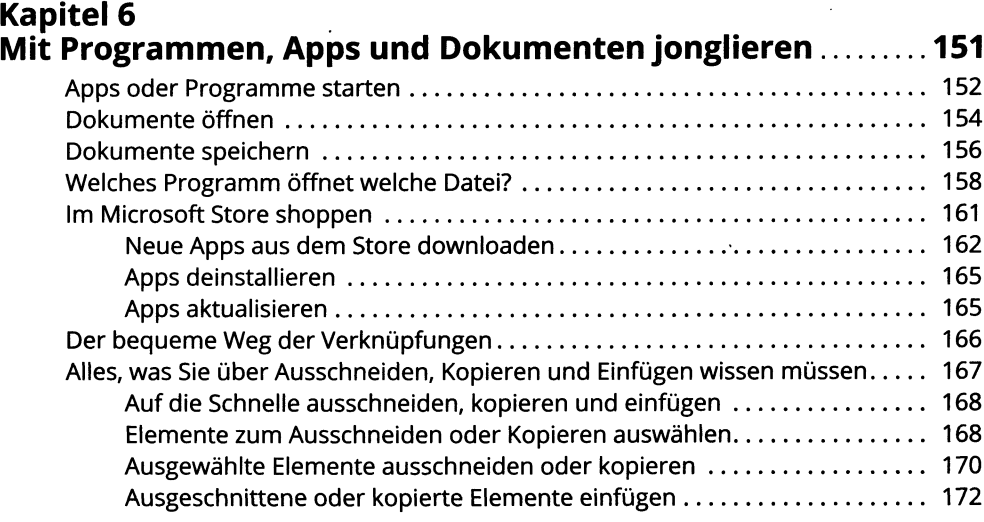

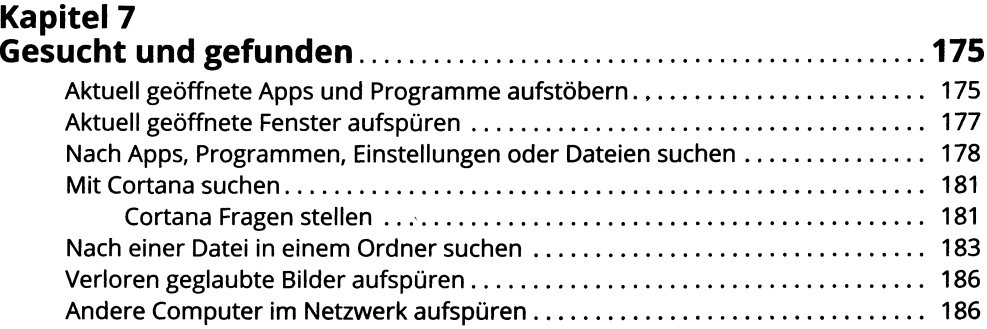

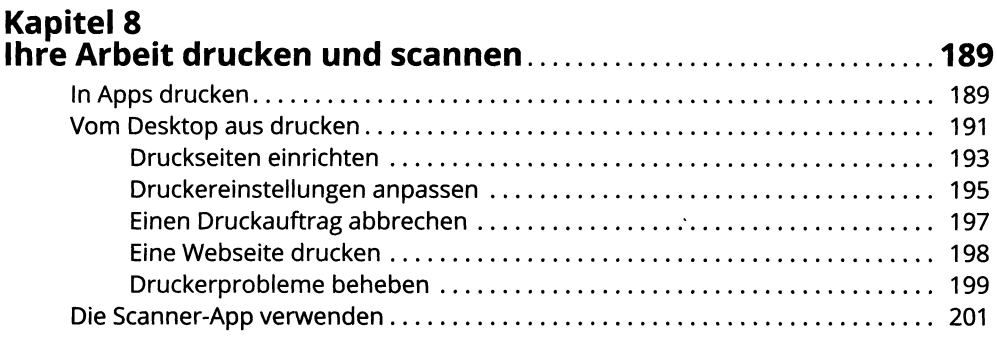

#### **TEIL III AB INS INTERNET 205**

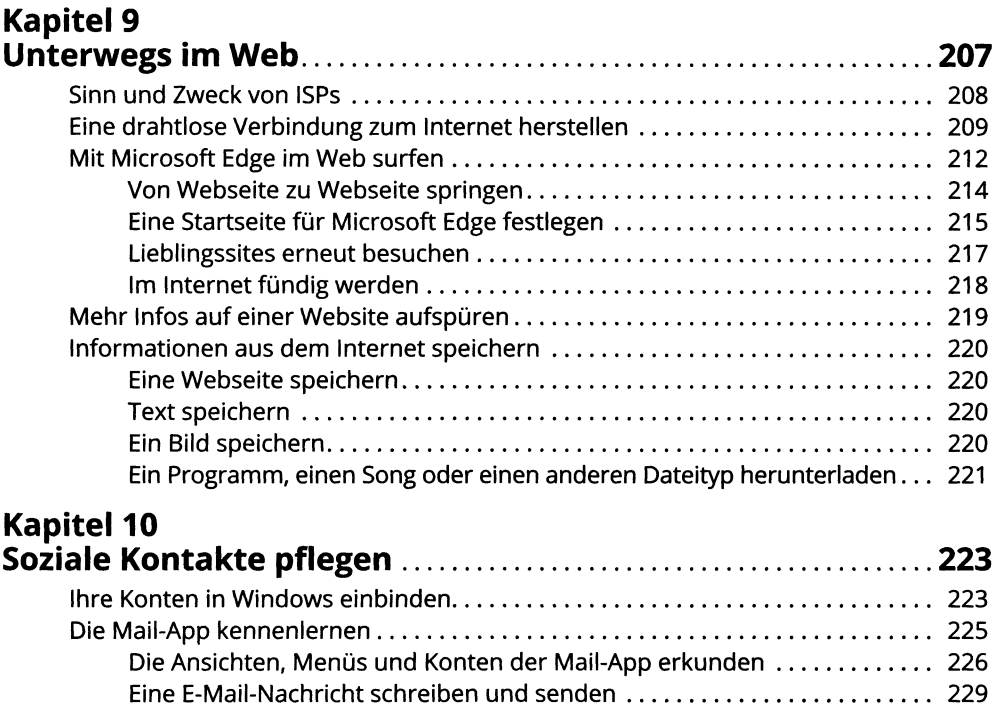

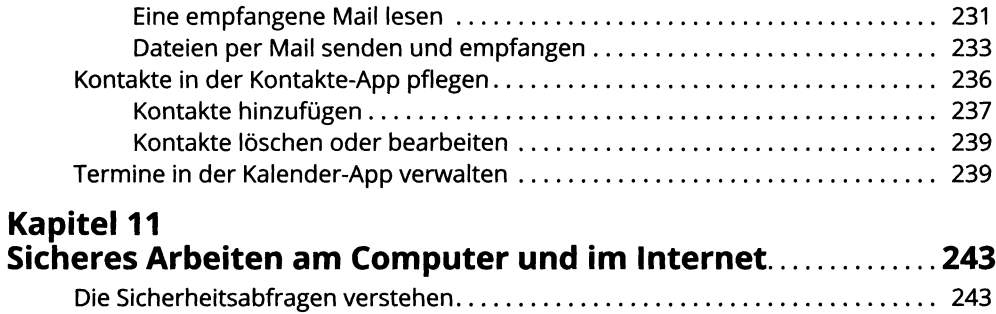

255

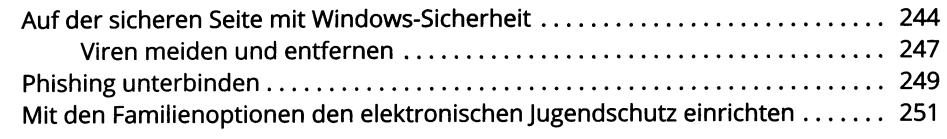

#### **TEIL IV** DIE WINDOWS-WERKSTATT

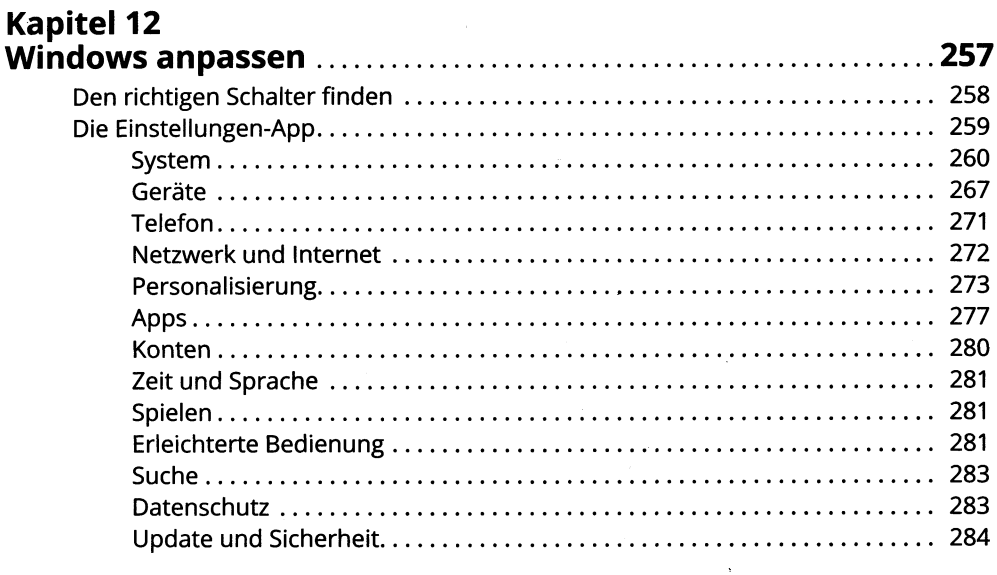

## Kapitel 13<br>Windows h

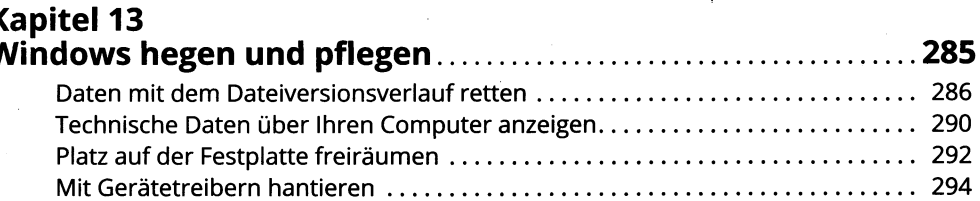

# 

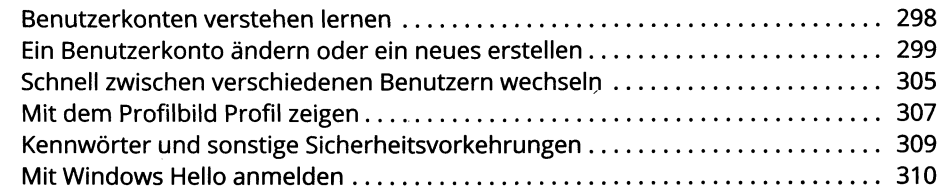

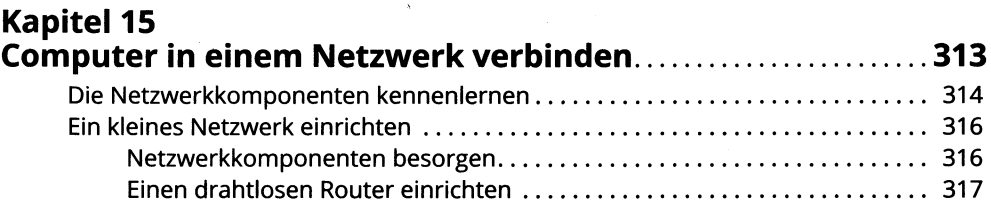

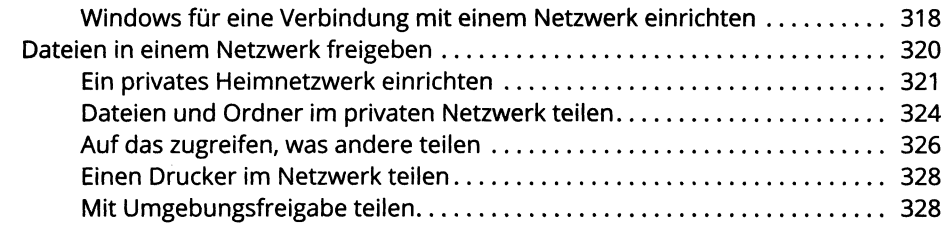

#### **TEILV MUSIK, FOTOS UND FILME 333**

**Kapitel 16 Musik abspielen und kopieren...................................................335** Musik mit der Groove-Musik-App abspielen........................................................ 335 Musik mit Windows Media Player abspielen........................................................ 339 Die Medienbibliothek von Windows Media Player auffüllen................................ 341 Die Medienbibliothek von Windows Media Player erkunden........................... 345 Musikdateien abspielen........................................................................................ 348 Die aktuelle Wiedergabe steuern......................................................................... 349 CDs abspielen......................................................................................................... 351 DVDs abspielen..................................................................................................... 351 Videos und TV-Aufzeichnungen wiedergeben...................................................... 352 Mit Wiedergabelisten arbeiten............................................................................. 353 CDs auf Ihren Computer rippen........................................................................... 355 Musik-CDs brennen 356 **Kapitel 17 Digitale Fotoschätze......................... 359**

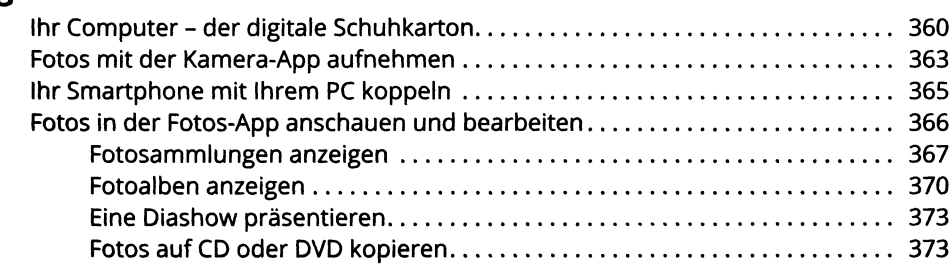

### **TEILV!**

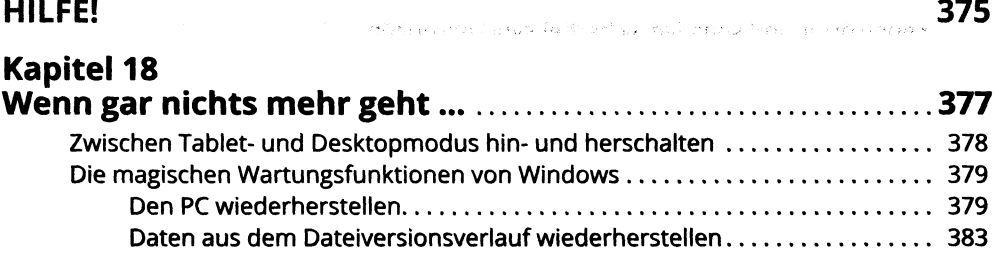

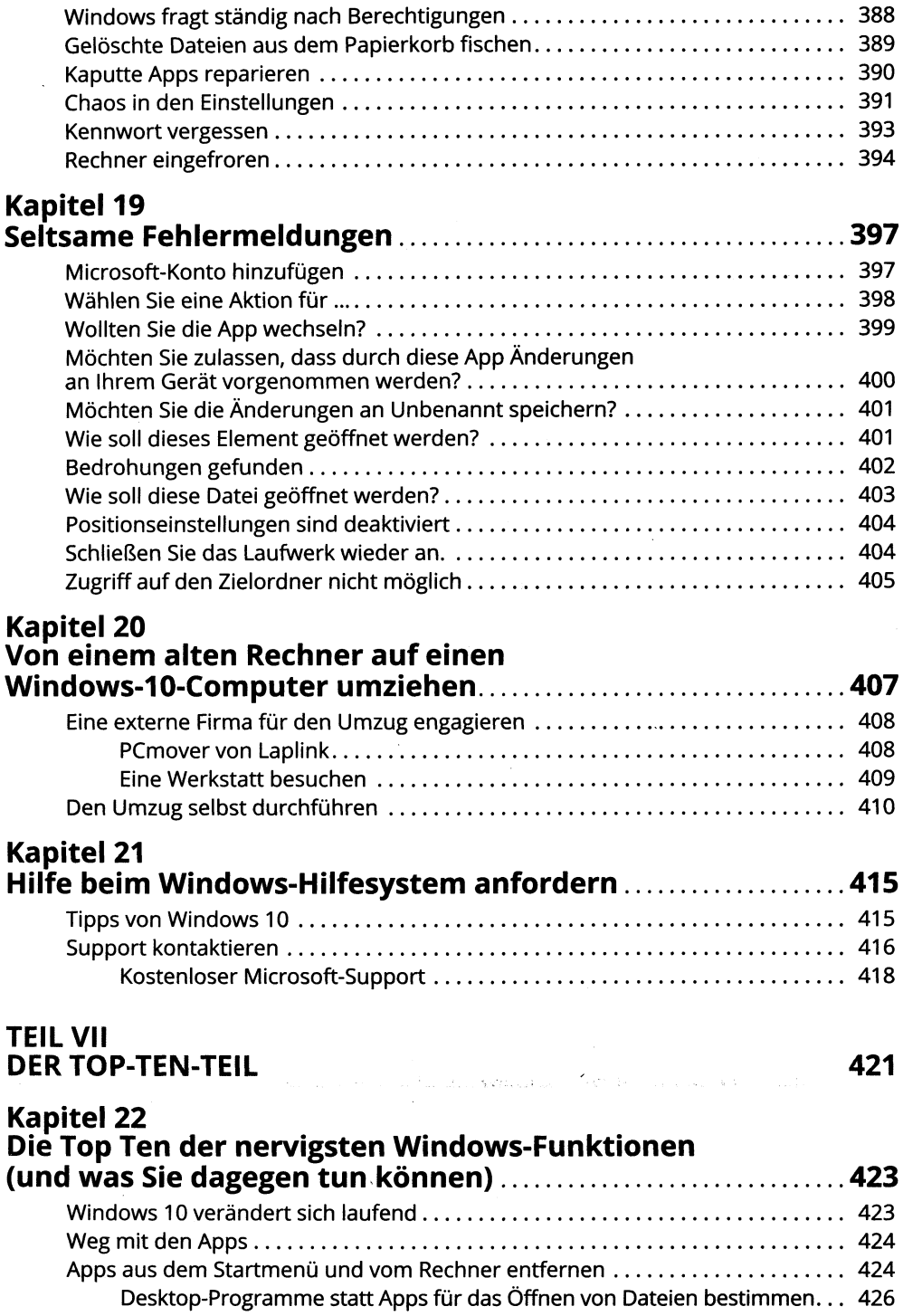

 $\sim$ 

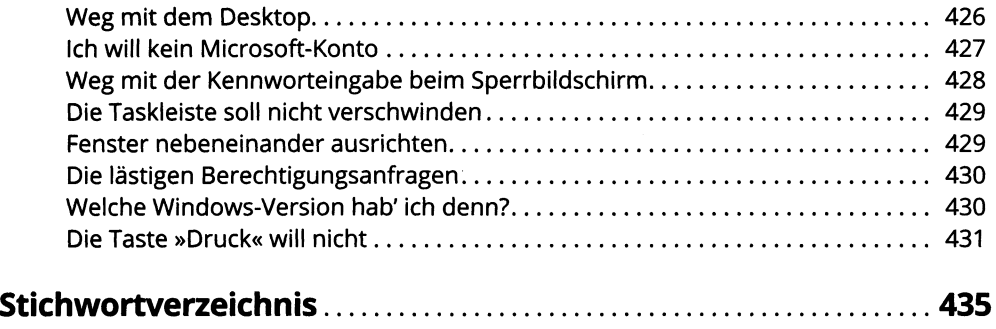